# CSE214 Data StructuresList Abstractions

YoungMin Kwon

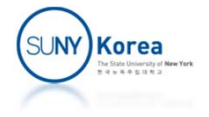

# List ADT

■ List

**Example 2 Linearly ordered sequence of elements** 

- **Location** 
	- **The location of an element can be easily described by** its index
	- **If indexes may change as elements are added and** removed from the list
	- **The range of a valid index may also change** 
		- **IndexOutOfBoundsException for an invalid index**

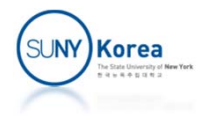

## java.util.List Interface Includes

 $size()$ : Returns the number of elements in the list.

- is Empty(): Returns a boolean indicating whether the list is empty.
	- $get(i)$ : Returns the element of the list having index *i*; an error condition occurs if *i* is not in range  $[0, \text{size}( ) - 1 ]$ .
	- set(*i*, *e*): Replaces the element at index *i* with *e*, and returns the old element that was replaced; an error condition occurs if  $i$  is not in range  $[0, size() - 1].$
	- $add(i, e)$ : Inserts a new element e into the list so that it has index i, moving all subsequent elements one index later in the list; an error condition occurs if *i* is not in range  $[0, size()$ .
- remove( $i$ ): Removes and returns the element at index  $i$ , moving all subsequent elements one index earlier in the list; an error condition occurs if *i* is not in range  $[0, \text{size}( ) - 1 ]$ .

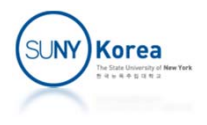

## Simplified List Interface

```
public interface List<
E> {
   //number of elements in the list
   public int size();
   //whether the list is empty
   public boolean isEmpty();
   //get e at index i
   public E get(int i) throws IndexOutOfBoundsException;
   //set e at index i
    public E set(int i,
E e) throws IndexOutOfBoundsException;
   //add e at index i
    public void add(int i,
E e) throws IndexOutOfBoundsException;
   //add e at the last index
    public void add(
E e) throws IndexOutOfBoundsException;
   //remove node at i and return its value
   public E remove(int i) throws IndexOutOfBoundsException;
}
```
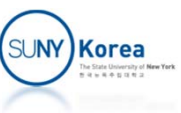

## Array‐based Lists

- **Using an array to implement the List ADT** 
	- **A**[i] stores the element at index i
	- Fixed size array or Dynamic array (vector in C++)
- May shift elements to add or to remove

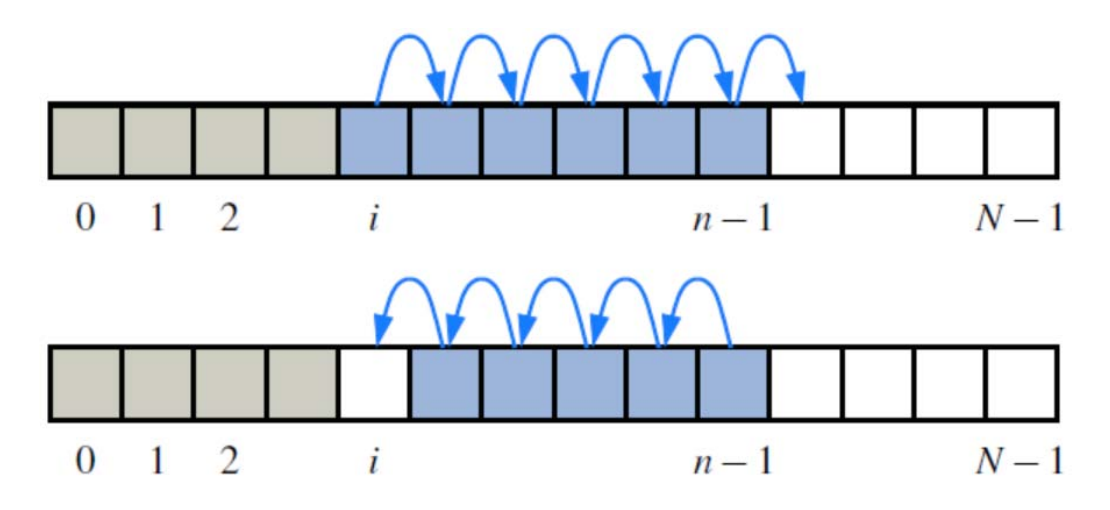

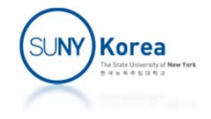

```
@SuppressWarnings("unchecked")
public class ArrayList<E> implements List<E> {
   protected static final int CAPACITY = 16;
   protected E[] data;
   protected int size;
   public ArrayList() \{ this (CAPACITY); \}public ArrayList(int capacity) { data = (E[])new Object[capacity]; }
   //Interface List
   public int size() \{ return size; }
   public boolean isEmpty() { return size == 0; }
   public E get(int i) throws IndexOutOfBoundsException {
       checkIndex(i, size);
        return data[i];
    }
   public E set(int i, E e) throws IndexOutOfBoundsException {
       checkIndex(i, size);
        E old = data[i]; // to return the old element
       data[i] = e;return old;
    }
```
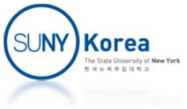

```
+1: we may append
                         at the last indexpublic void add(int i, E e) throws IndexOutOfBoundsException {
   checkIndex(i, size + 1);if(size == data.length)throw new IllegalStateException("Array is full");
   for(int k = size-1; k >= i; k--) //shift to the right
       data[k+1] = data[k];data[i] = e;size++;
}
public void add(E e) throws IndexOutOfBoundsException {
   add(size, e);
}
```
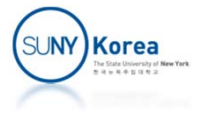

```
public E remove(int i) throws IndexOutOfBoundsException {
    checkIndex(i, size);
    E old = data[i];
    for(int k = i; k < size-1; k++) //shift to the left
        data[k] = data[k+1];size‐‐;
    return old;
}
protected void checkIndex(int i, int n) throws
                                         IndexOutOfBoundsException {
    if(i < 0 \mid i > = n)throw new IndexOutOfBoundsException("Illegal index: " + i);
}
```
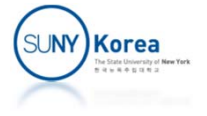

```
//testing...
protected static void onFalseThrow(boolean b) {
    if(lb)throw new RuntimeException("Error: unexpected");
}
public static void main(String[] args) {
   ArrayList<Integer> list = new ArrayList<Integer>();
    list.add(list.size(), 2);
    list.add(list.size(), 3);
    list.add(list.size(), 4);
    list.add(0, 1);onFalseThrow(list.remove(list.size()‐1) == 4);
    onFalseThrow(list.remove(list.size()‐1) == 3);
    onFalseThrow(list.remove(0) == 1);onFalseThrow(list.remove(list.size()‐1) == 2);
    System.out.println("Success!");
}
```
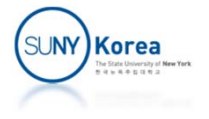

## Performance of ArrayList

- add() and remove() operations involve shifting
	- On average n/2 elements will be shifted

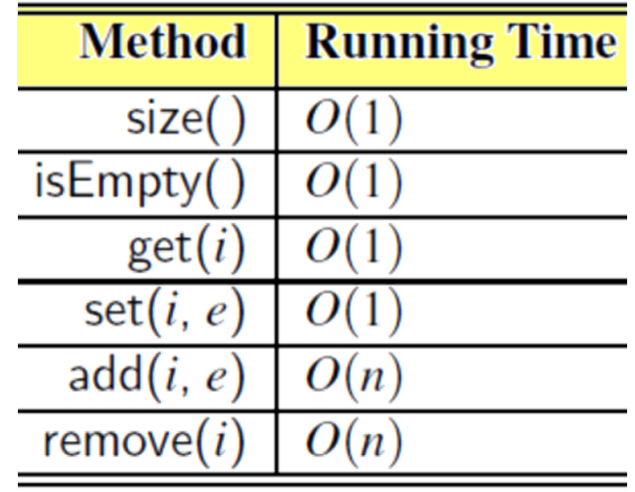

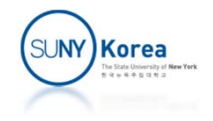

# Dynamic Arrays

- A drawback of ArrayList
	- **A** fixed capacity needs to be declared
	- We may not know the maximum list size in advance
- $\mathcal{L}_{\mathcal{A}}$  Dynamic Arrays
	- **When the list is full, increase the array capacity**
	- **Copy the contents from old array to the new one** 
		- We cannot simply allocate the new array at the end of the existing one

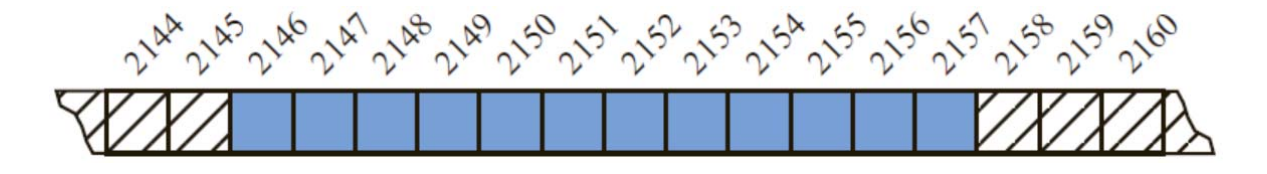

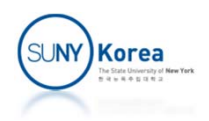

# Implementing a Dynamic Array

When adding a new element to a full array

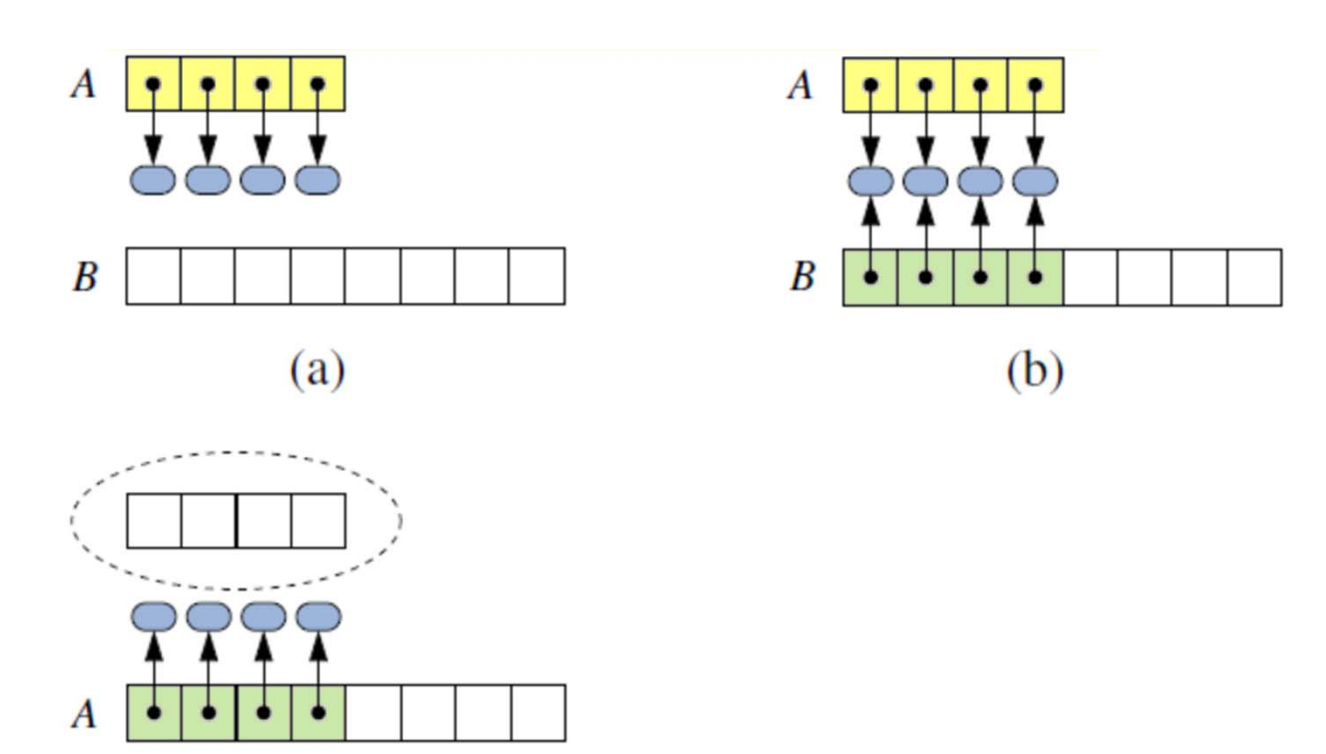

 $(c)$ 

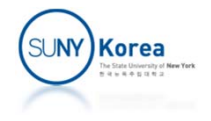

```
public class DynamicArrayList<E> extends ArrayList<E> {
   public DynamicArrayList() \{ this (CAPACITY); \}public DynamicArrayList(int capacity) { super(capacity); }
```

```
public void add(int i, E e) throws IndexOutOfBoundsException {
    checkIndex(i, size + 1);
```

```
if(size == data.length) //Dynamic array: when full,resize(2 * data.length); // double the capacity
```

```
super.add(i, e);
}
```

```
@SuppressWarnings("unchecked")
protected void resize(int capacity) {
    E[] tmp = (E[1) new Object[capacity];
    for(int k = 0; k < size; k++)
        tmp[k] = data[k];
```

```
data = tmp;
```
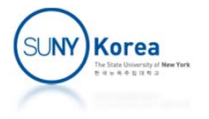

#### ■ amortization (by Oxford dictionary) See amortize

**n** amortize

Gradually write off the initial cost (of an asset) over a period...

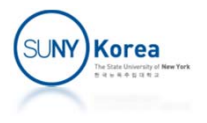

- **Phota beloge 1** push operation: adding an element to the last position of a list
	- **No shift operations**

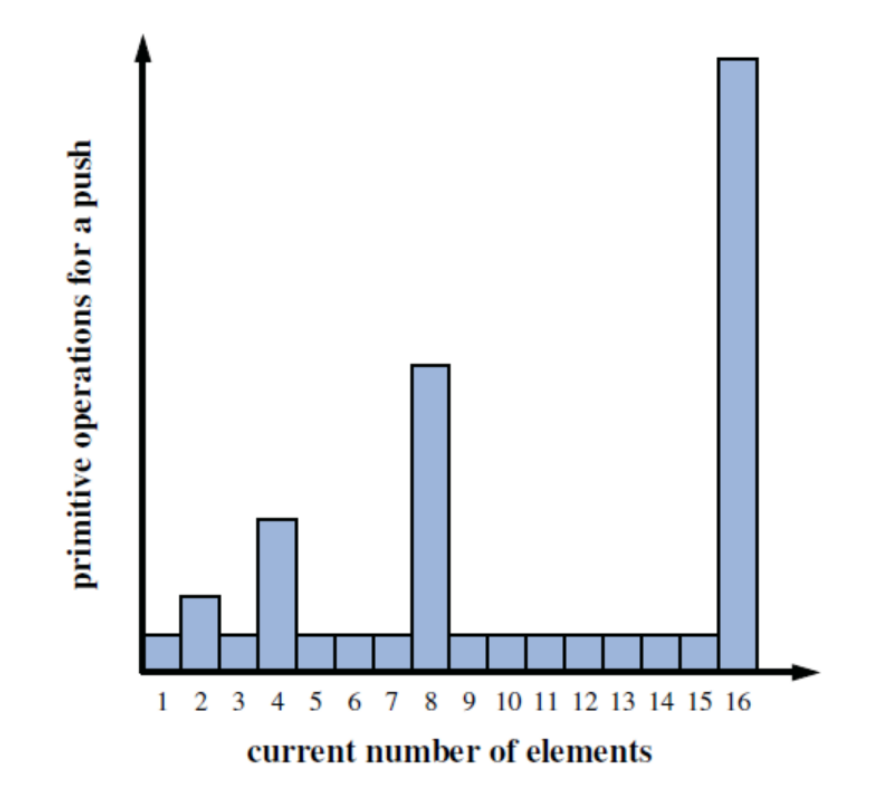

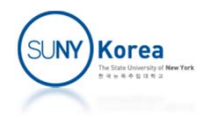

#### **Proposition**

- Let L be an initially empty array list with capacity one, implemented by means of a dynamic array that doubles in size when full
- The total time to perform a series of n push operations in L is  $O(n)$
- **Question: what is the big O if we increase the** array size by 1 for each push operation?

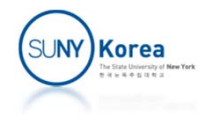

#### **Ustification**

- **Suppose that every time you push, you are using \$3** of operations although the required operations is \$1
	- **S1 for the push operation now**
	- S1 for the copy of this element on resizing
	- **S1 for the copy of a previous element on resizing**
- When the array of size 2<sup>i</sup> is resized to  $2^{i+1}$ 
	- $\blacktriangleright$  \$2<sup>i-1</sup> is used for copying the second 2<sup>i-1</sup> elements to the new array
	- $\bullet$  \$2<sup>i-1</sup> is used for copying the first 2<sup>i-1</sup> elements that already consumed their savings

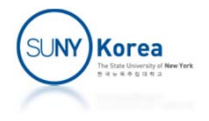

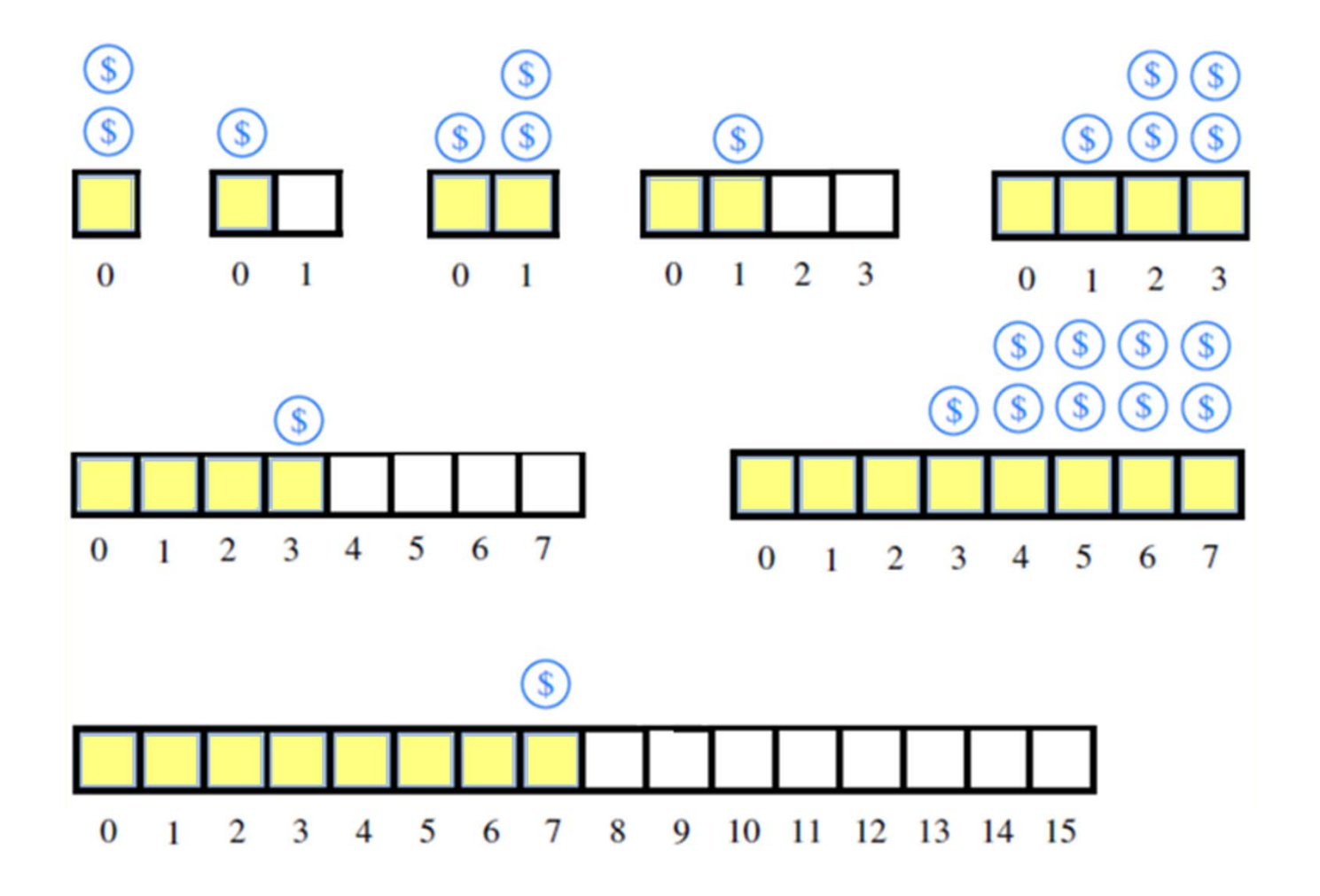

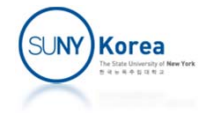

## Position‐Based List

- **Integer indexes** 
	- **Provide an excellent way to describe locations**
	- **Efficient way to access array elements**
	- **Not so efficient for linked lists**

**Position** 

- **Abstracts a position in a list**
- Works well for linked lists

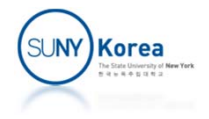

```
public interface Position<E> {
    E getElement() throws IllegalStateException;
}
public interface PositionalList<E>
                   extends Iterable<Position<E>>
{
    public int size();
    public boolean isEmpty();
    //position update methods
    public Position<E> first();
    public Position<E> last ();
    public Position<E> before(Position<E> pos);
    public Position<E> after (Position<E> pos);
    //list update methods
    public Position<E> addFirst(E e);
    public Position<E> addLast (E e);
    public Position<E> addBefore(Position<E> pos, E e);
    public Position<E> addAfter (Position<E> pos, E e);
    public E set(Position<E> pos, E e);
    public E remove(Position<E> pos);
}
                                              With Position, these
                                              are possible
```
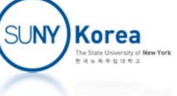

```
public class PositionalDblLinkedList<E> implements PositionalList<E> {
   private static class Node<E> implements Position<E> {
       private E e;
       private Node<E> next, prev;
       public Node(E e, Node<E> p, Node<E> n)
                                      { this.e = e; prev = p; next = n; }
       public E getElement() { return e; } //interface Position
       public void setElement(E e) { this.e = e; }
       public Node<E> getPrev() { return prev; }
       public Node<E> getNext() { return next; }
       public void setPrev(Node<E> p) { prev = p; }
       public void setNext(Node<E> n) { next = n; }
    }
   private Node<E> head;
   private Node<E> tail;
   private int size;
   public PositionalDblLinkedList() {
        head = new Node<E>(null, null, null);
        tail = new Node<E>(null, head, null);
       head.setNext(tail);
    }
```
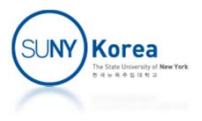

```
//helper methods
private Position<E> addBetween(E e, Node<E> pred, Node<E>succ) {
    Node<E> newest = new Node<E>(e, pred, succ);
    pred.setNext(newest);
    succ.setPrev(newest);
    size++;
    return newest;
}
private Position<E> toPosition(Node<E> node) {
    if(node == head || node == tail)return null;
    return node;
}
private Node<E> castOrThrow(Position<E> pos) {
    Node<E> node = (Node<E>) pos;
    if(node.getNext() == null)throw new IllegalArgumentException("pos is not in the list");
    return node;
}
      Implicit cast to Position<E>
```
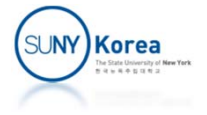

```
//interface PositionalList
public int size() { return size; }
public boolean isEmpty() { return size ==
0; }
//position update methods
public Position
<
E> first() {
    return toPosition(head.getNext());
}
public Position
<
E> last() {
    return toPosition(tail.getPrev());
}
public Position
<
E> before(Position
<
E
> pos) {
    Node
<
E> node = castOrThrow(pos);
    return toPosition(node.getPrev());
}
public Position
<
E> after(Position
<
E
> pos) {
    Node
<
E> node = castOrThrow(pos);
    return toPosition(node.getNext());
}
```
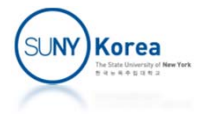

```
//list update methods
public Position<E> addFirst(E e) {
    return addBetween(e, head, head.getNext());
}
public Position<E> addLast(E e) {
    return addBetween(e, tail.getPrev(), tail);
}
public Position<E> addBefore(Position<E> pos, E e) {
    Node<E> node = castOrThrow(pos);
    return addBetween(e, node.getPrev(), node);
}
public Position<E> addAfter(Position<E> pos, E e) {
    Node<E> node = castOrThrow(pos);
    return addBetween(e, node, node.getNext());
}
public E set(Position<E> pos, E e) {
    Node \leq F node = castOrThrow(pos);
    E old = node.getElement();
    node.setElement(e);
    return old;
}
```
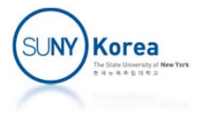

```
public E remove(Position<E> pos) {
    Node<E> node = castOrThrow(pos);
   Node<E> pred = node.getPrev();
    Node < E succ = node.getNext();
   pred.setNext(succ);
    succ.setPrev(pred);
    size‐‐;
    E old = node.getElement();
   node.setNext(null); //invalidate the position
    node.setPrev(null);
   node.setElement(null);
    return old;
}
```
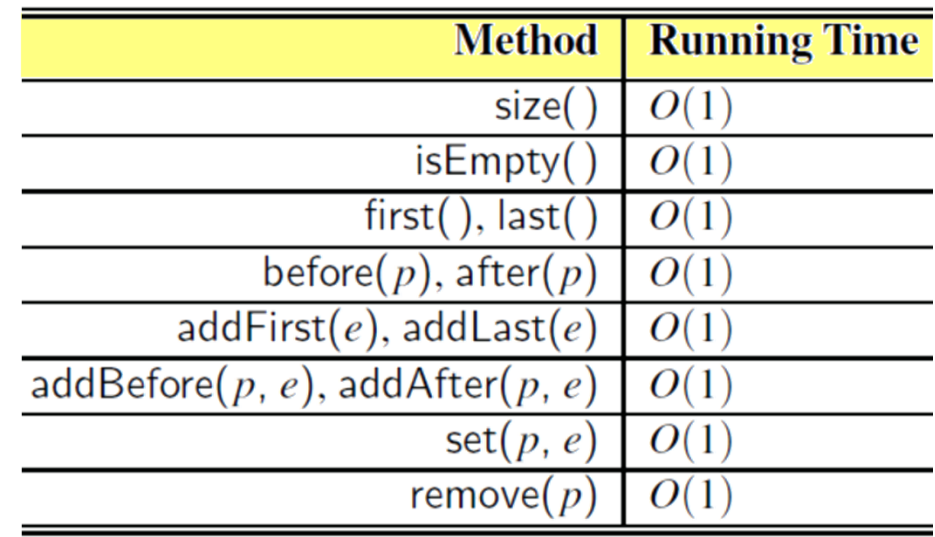

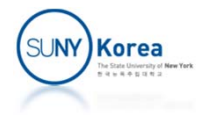

### Iterator

#### **Will be explained later**

```
private class NodeIterator implements Iterator<Position<E>>{
    private Node<E> curr;
    private NodeIterator() { curr = head;}
    //true if any element is not returned by next()
    public boolean hasNext() { return curr.next != tail; }
    //move the position and return the next unhandled element
    public Position<E> next() { curr = curr.next; return curr; }
}
public Iterator<Position<E>> iterator() {
    return new NodeIterator();
}
```
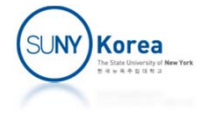

```
//testing...
private static void onFalseThrow(boolean b) {
    if(!b)throw new RuntimeException("Error: unexpected");
}
public static void main(String[] args) {
   PositionalDblLinkedList<Integer> list =
                            new PositionalDblLinkedList<Integer>();
   Position<Integer> pos;
    pos = list.addLast(2);pos = list.addBefore(pos, 1);
    pos = list.after(pos);
    pos = list.addAfter(pos, 3);
    pos = listu = 1pos = list.addLast(4);pos = list.fit();
    onFalseThrow(list.remove(list.first()) == 1);
    onFalseThrow(list.remove(list.last()) == 4);
    onFalseThrow(list.remove(list.first()) == 2);
    onFalseThrow(list.remove(list.first()) == 3);
    System.out.println("Success!");
}
```
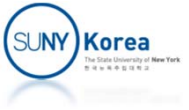

### Iterator

- **I**terator
	- A software design pattern that abstracts the process of scanning through a sequence of elements
- java.until.Iterator interface
	- $\blacksquare$  hasNext(): returns true iff there is at least one additional element
	- next(): returns the next element
- **I** java.lang.Iterable interface for a collection
	- $\blacksquare$  iterator(): returns an iterator of the elements

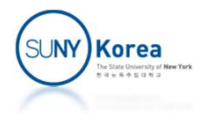

```
import java.util.Iterator;
import java.util.NoSuchElementException;
public class IterableDynArrayList<E>
             extends DynamicArrayList<E>
            implements Iterable<E> {
   private class ArrayIterator implements Iterator<E> {
       private int i;
       //interface Iterator
       public boolean hasNext() { //whether there is additional element
            return i < size; //size is from DynamicArrayList
        }
       public E next() { //return the next element
           if(i) = size)throw new NoSuchElementException("no such elements");
            return data[i++]; //data is from DynamicArrayList
        }
    }
```
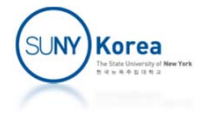

```
//constructors
public IterableDynArrayList() {
    this(CAPACITY);
}
public IterableDynArrayList(int capacity) {
```

```
super(capacity);
}
```

```
//interface Iterable
public Iterator<E> iterator() {
    return new ArrayIterator();
}
```
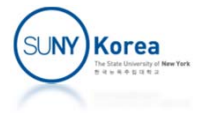

```
public static void main(String[] args) {
    IterableDynArrayList<Integer> list =
                         new IterableDynArrayList<Integer>(1);
    list.add(list.size(), 2);
    list.add(list.size(), 3);
    list.add(list.size(), 4);
    list.add(0, 1);
    list.add(0, 0);int i = 0;
    for(Integer j : list)
        onFalseThrow(i == i++);
    i = 0;
    Iterator<Integer> iter = list.iterator();
   while(iter.hasNext()) {
        Integer j = iter.next();
        onFalseThrow(j == i++);
    }
                                          These areequivalent
```
…

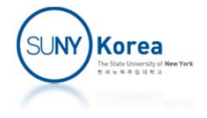

```
onFalseThrow(list.remove(list.size()-1) == 4);
   onFalseThrow(list.remove(list.size()‐1) == 3);
   onFalseThrow(list.remove(1) == 1);
   onFalseThrow(list.remove(0) == 0);onFalseThrow(list.remove(list.size()‐1) == 2);
   System.out.println("Success!");
}
```
…

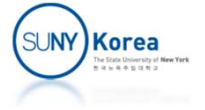

# Programming Assignment 3

#### **IMPLEMENT THE FOLLOWINGS**

- CircularlyDblLinkedList, which is a circularly list based on a doubly linked list
- Using CircularlyDblLinkedList, implement SetImpl, which is a Set
- **Implement Subset which is a BooleanAlgebra**
- **P** Your implementation should pass all unit test cases included in the zip file at the minimum
- Submit CircularlyDblLinkedList.java, SetImpl.java and Subset.java in a single zip file
- **Due date: 4/5/2022**

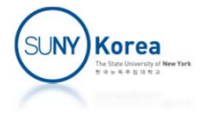

```
public class App {
    public static void main(String[] args) {
        UnitTest.testBool();
        UnitTest.testSubset();
    }
}
public class UnitTest {
...
    public static void testSubset() {
        System.out.println("testSubset...");
        <code>Int \_1 = new Int(1);</code>
        Int _2 = new Int(2);
        Int _3 = new Int(3);
        SetImpl<Int> x = new SetImpl <br/>(new Int[] { 1, 1, 1});
        SetImpl<Int> y = new SetImpl < Int>(new Int[ ] { 1, 2, 1, 2}});SetImpl<Int> z = new SetImpl <br/>(new Int[] {_, 3, _2, _3, _3});SetImpl<Int> u = new SetImpl<Int>(new Int[] { 1, 2, 3});
        Subset<Int>a= new Subset<Int>(x, u);
        Subset<Int>b= new Subset<Int>(y, u);
        Subset<Int>c= new Subset<Int>(z, u);
        testAll(a, b, c);
        testAll(new Duel(a), new Duel(b), new Duel(c));
        System.out.println("testSubset done");
    }
```
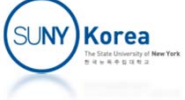

```
//interface List
public interface List<E> {
    //get the size of the list
    public int size();
    //is the list empty?
    public boolean isEmpty();
    //get element at index i
    public E get(int i) throws IndexOutOfBoundsException;
    //set e at index i
    public E set(int i, E e) throws IndexOutOfBoundsException;
    //add e at index i
    public void add(int i, E e) throws IndexOutOfBoundsException;
    //add e at the last index
    public void add(E e) throws IndexOutOfBoundsException;
    //remove node a index i and return its element
    public E remove(int i) throws IndexOutOfBoundsException;
```
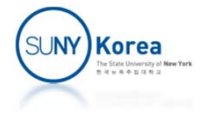

```
//interface Set
```

```
public interface Set<E extends Ordered> {
    //whether this is equal to set
    public boolean isEqual(Set<E> set);
    //return this union set
    public Set<E> union(Set<E> set);
    //return this intersection with set
    public Set<E> intersection(Set<E> set);
    //return this ‐ set
    public Set<E> difference(Set<E> set);
}
```
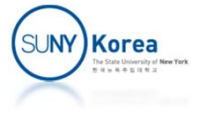

```
//interface BooleanAlgebra
```

```
public interface BooleanAlgebra {
    //or operation
    public BooleanAlgebra or(BooleanAlgebra a);
```
//and operation public BooleanAlgebra and(BooleanAlgebra a);

//not operation public BooleanAlgebra not();

//identity of the or operation public BooleanAlgebra orIdentity();

```
//identity of the and operation
public BooleanAlgebra andIdentity();
```

```
//Additional methods: whether a is equal to this
public boolean isEqual(BooleanAlgebra a);
```
**Korea** 

```
import java.util.Iterator;
public class CircularlyDblLinkedList<E> implements List<E>, Iterable<E> {
    protected static class Node<E> {
        public E e;
        public Node<E> prev, next;
        public Node() {
            this.e = null; this.prev = this; this.next = this;
        }
        public Node(E e, Node<E> prev, Node<E> next) {
            this.e = e; this.prev = prev; this.next = next;
        }
    }
    public static class NodeIterator<E> implements Iterator<E> {
        private Node<E> head, curr;
        public NodeIterator(Node<E> head) {
            this.head = head; this.curr = head.next;
        }
```

```
}
```

```
protected Node<E> head;
protected int size;
```
//TODO: implement Iterator<E>

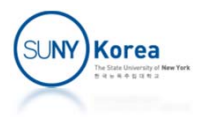

```
//constructor
public CircularlyDblLinkedList() {
    head = new Node<E>();
    size = 0;
}
//TODO: implement interface List
public E get(int i) {
    return findNode(i).e;
}
//TODO: implement interface Iterable
//helper methods
protected Node<E> findNode(int i) {
    if(i < 0 || i >= size)throw new IndexOutOfBoundsException(
          "invalid index: " + i + " is not in [ 0, " + size + ")");
    //TODO: find the node at index i and return it
}
```
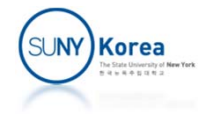

```
public class SetImpl<E extends Ordered> implements Set<E> {
    private CircularlyDblLinkedList<E> list;
    public SetImpl() {
        list = new CircularlyDblLinkedList<E>();
    }
...public SetImpl(E[] arr) {
        list = new CircularlyDblLinkedList<E>();
        for(int i = \theta; i < arr.length; i++)
            list.add(i, arr[i]);
        dedupe();
    }
    //TODO: implement interface Set
    //helper methods
    private CircularlyDblLinkedList<E> copyList() {
...
    }
    //TODO: remove duplicated elements (do not sort the list)
    private void dedupe() {
    }
```
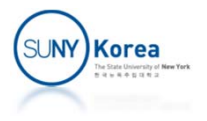

```
//a = Subset(\{1,2\}, \{1,2,3,4\}), b = Subset(\{2,3\}, \{1,2,3,4\});
//a and b = Subset({2}, {1,2,3,4}) : intersection
//a or b = Subset({1, 2, 3}, {1, 2, 3, 4}) : union
//not a = Subset(\{3,4\}, \{1,2,3,4\}) : complement
public class Subset<E extends Ordered
> implements BooleanAlgebra {
    //a subset of univ
    private Set
<
E> subset;
    //universal set
    private Set
<
E> univ;
                                                                x∧y
    public Subset(Set<E> subset, Set<E> univ) {
        this.subset = subset.union(new SetImpl<E>());
        this.univ = univ.union(new SetImpl
<
E>());
    }
                                                                xVy
    //interface BooleanAlgebra
    public BooleanAlgebra or(BooleanAlgebra a) {
        //TODO: return the union of this and a
    }
    public BooleanAlgebra and(BooleanAlgebra a) {
                                                               →x
        //TODO: return the intersection of this and a
    }
```
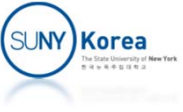

```
public BooleanAlgebra not() {
   //TODO: return univ ‐ this
}
public BooleanAlgebra orIdentity() {
   //TODO: return the or identity
}
public BooleanAlgebra andIdentity() {
   //TODO: return the and identity
}
public boolean isEqual(BooleanAlgebra a) {
    Subset<E> s = castOrThrow(a);return subset.isEqual(s.subset) && univ.isEqual(s.univ);
}
```
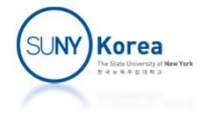

## Optional: Boolean Algebra

- Let a structure  $(B, +, \cdot, \sim, 0, 1)$  be an algebra
	- B is a set that contains 0 and 1
	- + and · are binary operators and **~** is a unary operator
- **The structure is a Boolean algebra** if for all x, y, z  $\in$  B
	- $\blacksquare$  x + y = y + x
	- $\bullet x \cdot (y + z) = x \cdot y + x \cdot z$
	- $\bullet x + 0 = x$
	- $\blacksquare$  x +  $\sim$ x = 1
	- $\blacksquare$  0  $\neq$  1
- $\blacksquare$   $X \cdot y = y \cdot x$
- $x + (y \cdot z) = (x + y) \cdot (x + z)$

$$
\blacksquare \mathsf{x} \cdot \mathsf{1} = \mathsf{x}
$$

$$
\bullet \quad x \cdot \sim x = 0
$$

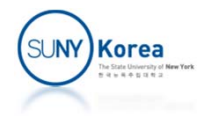

```
public class Bool implements BooleanAlgebra {
    public boolean b;
    public Bool(boolean b) { this.b = b; }
    //interface BooleanAlgebra
    public BooleanAlgebra or(BooleanAlgebra a) {
        return new Bool(b || ((Bool)a).b);
    }
    public BooleanAlgebra and(BooleanAlgebra a) {
        return new Bool(b && ((Bool)a).b);
    }
    public BooleanAlgebra not() {
        return new Bool(!b);
    }
    public BooleanAlgebra orIdentity() {
        return new Bool(false);
    }
    public BooleanAlgebra andIdentity() {
        return new Bool(true);
    }
    public boolean isEqual(BooleanAlgebra a) {
        return b == ((Bool)a).b;
    }
}
```
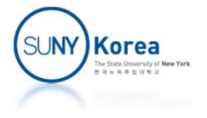

```
1/(a = Prime(10, 30), b = Prime(6, 30); 10 = 2*5, 6 = 2*3, 30 = 1*2*3*5//a and b = Prime(2, 30); 2 = gcd(10, 6)//a or b = Prime(30, 30); 30 = lcm(10, 6)//not a = Prime(3, 30); 3 = 30/10public class Primes implements BooleanAlgebra {
    private int n, p;
    //constructor: primes is products of prime numbers
    public Primes(int n, int p) {
        this.n= n; this.p = p;
    }
    //interface BooleanAlgebra
    public BooleanAlgebra or(BooleanAlgebra a) {
        Primes i = castOrThrow(a);
        return new Primes(lcm(n, i.n), p);
    }
    public BooleanAlgebra and(BooleanAlgebra a) {
        Primes i = castOrThrow(a);
        return new Primes(gcd(n, i.n), p);
    }
```
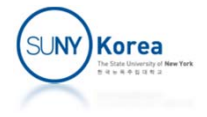

```
public BooleanAlgebra not() {
    return new Primes(p/n, p);
}
public BooleanAlgebra orIdentity() {
    return new Primes(1, p);
}
public BooleanAlgebra andIdentity() {
    return new Primes(p, p);
}
public boolean isEqual(BooleanAlgebra a) {
    Primes i = (Primes)a;
    return n == i.n && p == i.p;
}
//privates
private Primes castOrThrow(BooleanAlgebra a) {
    Primes i = (Primes)a;
    if(p != i.p)throw new IllegalArgumentException("Unmatched primes");
    return i;
}
private int gcd(int a, int b) \{ \ldots \}private int lcm(int a, int b) { return a * b / gcd(a, b); }
```
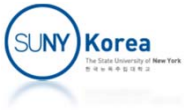